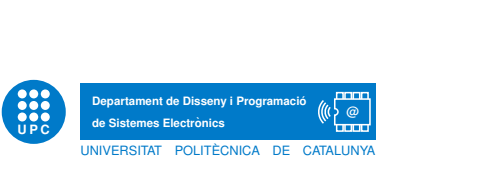

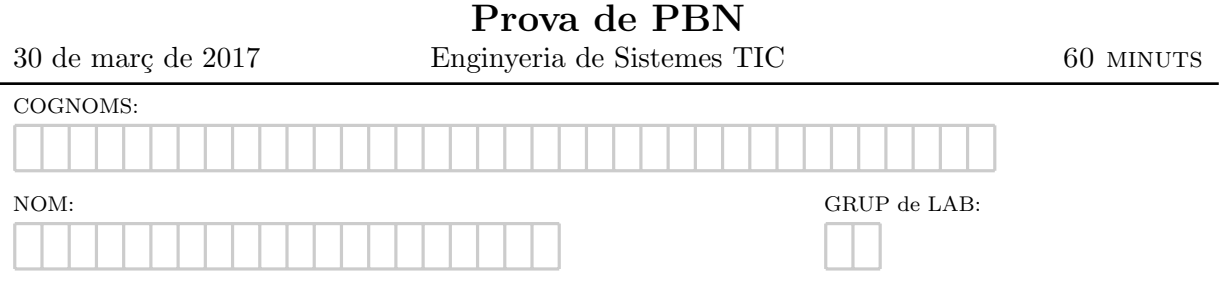

Exercici 1. Respongueu les petites preguntes que trobareu a continuació.

- 1. Quina peculiaritat té una funció qualificada amb static en un mòdul?.
- 2. Considereu el següent fragment de codi. Marqueu les coercions que conté i anoteu què fan:

```
float a;
int c;
double e,f;
e = a + f;
```
- $c = e + f$ ;
- 3. Considereu el prototip següent:

int funcio\_misteriosa();

És correcte la següent crida? Per què? funcio\_misteriosa(34, 3.14f);

4. Assumiu que t és la taula definida **int** t[10] i que s'implementa una cerca sobre t d'una cel·la amb contingut de valor parell així:

int i=0; while (t[i] % 2 && i < 10) i++; if  $(t[i] \% 2)$  {printf("ok: s'ha trobat valor parell");}

La implementació és correcta? Per què? Si convé corregiu el codi.

<span id="page-1-0"></span>Exercici 2. Assumiu que el tipus de dades llista simple és una simplificació del concepte de llista tal que els elements són caràcters, la mida màxima està afitada i les seves operacions responen a la següent especificació:

- llista\_buida() Retorna una llista buida. I.e.: llista\_buida() =  $@$ .
- next(I) Retorna una llista l en la que el cursor ha avançat cap a la dreta. I.e.: si l =  $e_1 \ldots e_{i-1} \mathbb{Q} e_i e_{i+1} \ldots e_n$  llavors  $next(l) = e_1 \ldots e_{i-1} e_i \mathbb{Q} e_{i+1} \ldots e_n$ ; singularment, si  $l = e_1 \ldots e_n \mathbb{Q}$ llavors  $next(l) = e_1 \dots e_n \mathbb{Q}$ .
- previous(I) Retorna una llista en la que el cursor ha avançat cap a l'esquerra. I.e.: si  $l = e_1 \dots e_{i-1} e_i \mathbb{Q} e_{i+1} \dots e_n$  llavors previous $(l) = e_1 \dots e_{i-1} \mathbb{Q} e_i e_{i+1} \dots e_n$ ; singularment, si  $l = \mathbb{Q}e_1 \ldots e_n$  llavors previous $(l) = \mathbb{Q}e_1 \ldots e_n$ .
- at begining(I) Retorna cert ssi  $l = \mathbb{Q}e_1 \dots e_n$  o  $l = \mathbb{Q}$ .
- at end(l) Retorna cert ssi  $l = e_1 \dots e_n @ \text{ o } l = @.$
- get(l) Retorna l'element de la llista l indicat pel cursor. I.e.: si  $l = e_1 \dots \mathbb{Q} e_i \dots e_n$ , llavors  $get(l) = e_i$ . Noteu que si  $l = e_1 \dots e_n$ @ o  $l = \mathcal{Q}$ , llavors  $get(l)$  no es pot aplicar.
- put(l,e) Afegeix l'element e a la llista l a la posició indicada pel cursor. I.e.: si l =  $e_1 \ldots e_{i-1} @ e_i \ldots e_n$ , llavors  $put(l, x) = e_1 \ldots e_{i-1} @ xe_i \ldots e_n$ .

Proposeu el fitxer de *headers* llista.h que correspondria a un mòdul que implementa aquesta llista. En aquest header no us preocupeu per la definició de tipus que correspon a la llista, que s'aborda en el següent exercici.

Exercici 3. Completeu el mòdul anterior. Considereu que mai arribeu a la mida màxima de la llista. Cal que implementeu la llista assumint que teniu disponible un m`odul que ofereix el tipus pila. La idea és implementar una llista basant-se en dues piles. No és necessari que implementeu el mòdul pila però sí que n'heu d'escriure el corresponent header. Seguiu el següent esquema de treball:

- 1. Escriviu el header pila.h corresponent al mòdul pila.
- 2. Dedu¨ıu com es pot implementar una llista basant-se en dues piles.
- 3. Completeu el *header* llista.h de l'exercici anterior amb la definició de tipus que correspon a la llista.
- 4. Escriviu el fitxer d'implementació del mòdul llista, llista, c, implementant totes les operacions amb el significat que s'ha dit.